## **Le Gestionnaire de maintenance**

Le Gestionnaire de maintenance regroupe toutes les actions du produit visant à retrouver des informations sur les objets manipulés dans Adélia.

Il permet de répondre aux questions suivantes :

- Quels sont les objets concernés par la modification d'une entité logique (ou d'une propriété logique, d'un index, d'une jonction) ?
- Dans le source de quel objet est utilisé tel ou tel autre objet ?
- Quels sources ont été modifiés par tel ou tel concepteur, entre telle et telle date ?
- Quels sources utilisent tel ou tel serveur logique ?
- Quels sont les objets créés entre telle et telle date ?
- Quels sont les objets modifiés entre telle et telle date ?
- Quels sont les objets de tel ou tel type appartenant à ce concepteur ?
- A quels programmes est affecté un état ?

Le Gestionnaire de maintenance n'a pas pour seul but de rechercher des informations mais également d'effectuer différentes opérations sur les résultats de ces recherches. Par exemple, il est particulièrement intéressant de pouvoir générer et compiler un ensemble de programmes, d'ajouter une liste de programmes à une installation, de mettre en modification des objets dans une correction, d'ajouter une liste d'objets à un envoi dans le cadre d'un échange, de connaître tous les domaines d'attachement d'un objet.

Le Gestionnaire de maintenance fait également appel à des fonctionnalités directement liées aux sources des programmes. Il est notamment intéressant de savoir quand et par qui des lignes de sources ont été modifiées.

Les différents types d'objets référencés dans le Gestionnaire de maintenance sont les suivants :

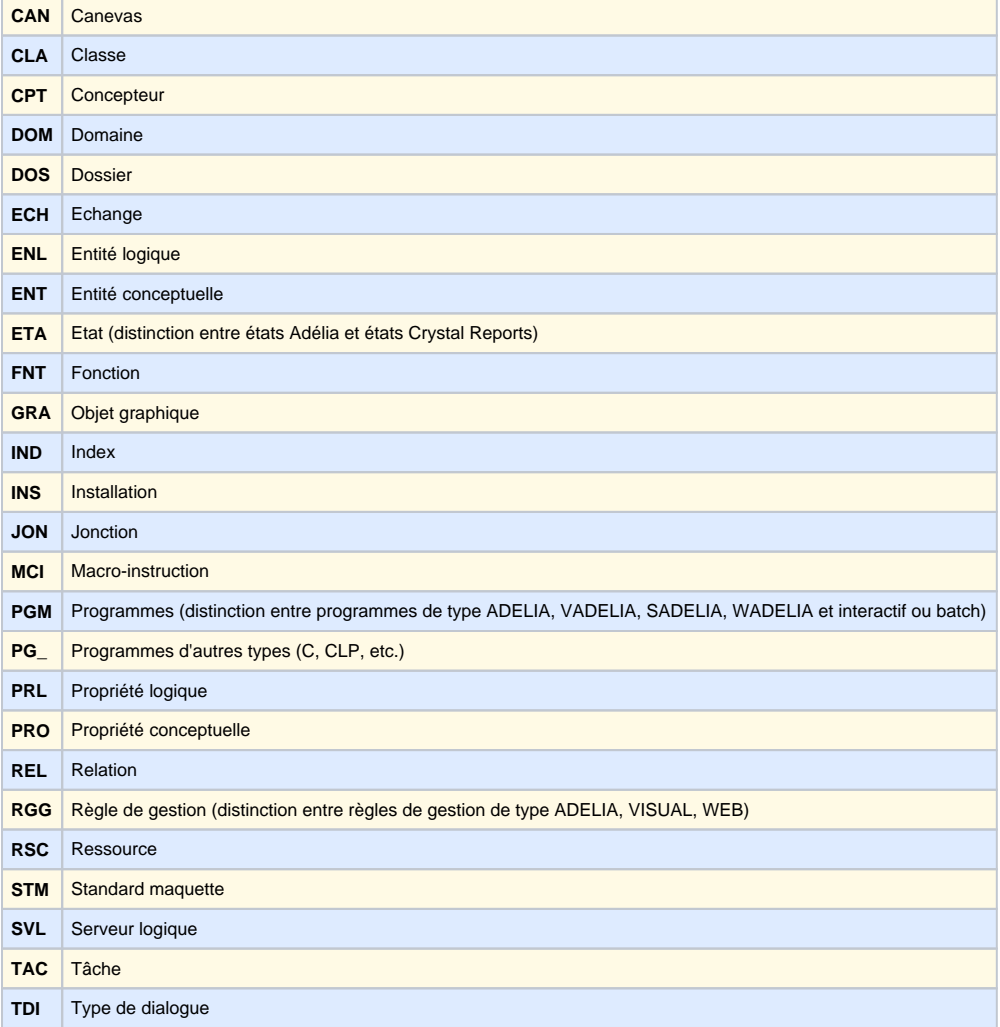

4 Þ

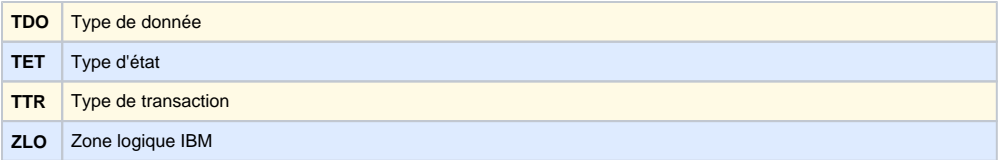

La [fenêtre du Gestionnaire de maintenance](https://portal.hardis-group.com/doccenter/pages/viewpage.action?pageId=632983747) est une boîte de dialogue à quatre onglets.

Haut de page